## **Adobe Photoshop CC 2015 Version 17 With License Code {{ upDated }} 2023**

Cracking Adobe Photoshop is a bit more involved, but it can be done. First, you'll need to download a program called a keygen. This is a program that will generate a valid serial number for you, so that you can activate the full version of the software without having to pay for it. After the keygen is downloaded, run it and generate a valid serial number. Then, launch Adobe Photoshop and enter the serial number. You should now have a fully functional version of the software. Just remember, cracking software is illegal and punishable by law, so use it at your own risk.

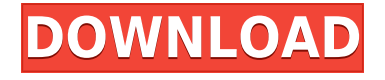

Adobe Photoshop Elements (and now Elements) is the best and most popular photo editor on the planet. It's a good thing because it's so popular. Many teachers and professors will have their students download and use Photoshop Elements as an introductory or introductory/intermediate photo-editing program. I tend to use it as a slightly advanced equivalent to the relatively inexpensive Corel Photo-Paint X3, which is also a really good program. Because I'm still a fairly new to Photoshop Elements, I do want to mention that I'm not the best at using it, though it has gotten better over the months I have been using it. There are three main ways to work with Adobe Photoshop Elements: It's very handy that the price of the upgrade to Photoshop Elements doesn't really make sense. In the Personal Edition, it's \$89.99, and if you want features such as layers, you have to upgrade to one of the other plans. In the Standard Elements, the upgrade is \$199.99, and includes layers. There's no option here to switch between the free and the Personal (or Professional) edition of Photoshop Elements. Every new version of Photoshop Elements includes new and exciting features, such as the new automated Proof Colors palette. In earlier versions, you would have to find a monitor that matched the white and black of the camera to get a correct image, and it was very laborious doing so. The new Proof Colors palette lets you easily select from a range of colors when you're working. It's basic, but in recent versions, it has more potential.

## **Adobe Photoshop CC 2015 Version 17 Keygen For (LifeTime) Free Registration Code Windows 2023**

While the Crop tool is used to move and reshape the image, the Eraser tool lets you quickly erase a part of the image, and the Magic Wand tool is used to select areas of the image to be colored or filled in. The Channels and Curves tools let you make adjustments to the tonal range of the image, and the Perspective correction tool is used for correcting distorted images. The Spot Healing Brush tool is used to correct individual spots of color or a specific area of the image that's broken or out of focus. **What It Does:** The Adjustment tool lets you create and combine adjustment layers within Photoshop. You have access to 14 tools that you can use to make any change you'd like to the image, such as color balance, exposure, contrast, brightness, and more. Each layer in your image is represented by a thumbnail in your Layers panel. You can adjust the opacity of each layer as needed by changing the Opacity setting in the top-right corner of the Layers panel. **What It Does:** The Magic Wand tool is a great tool to select the area you want to copy or cut out from your image. You can select it by moving your mouse over the area you want to select, hold down the Shift key and drag the mouse to select. You can also grab the tool and drag it over an area in your image. **What It Does:** The Adjustment Layers feature is used to combine corrections and adjustments to the image into a single layer. You can move any one of these layers around, reorder them, and merge them with the eraser, and when you use the Adjustment tool, you have access to the Adjustment Layers. e3d0a04c9c

## **Download Adobe Photoshop CC 2015 Version 17Product Key Full Keygen X64 {{ finaL version }} 2023**

The latest update to the popular photo editor app, Photoshop cc 2019, makes it easier than ever to get where you want to go. It is now easier to find the tools you need, because items can be accessed quickly from a redesigned navigation panel. Photoshop cc 2019 is the first version of Photoshop that is also available on the Mac, so you can use a single application to edit photos on both your Macintosh and Windows desktop computer. Photoshop cc 2019 also supports the Mac Pro and Mac mini to deliver the best performance and graphics capabilities for your favorite professional-level software. Photoshop is illustrated with a grid of objects (similar to dividing images in an image editing app). To make it easier to manage objects in a large-scale project, the grid will now be hidden by default. Now let's talk about Share for Review, Photoshop and the future of editing. Share for Review allows you to edit edits in Photoshop without leaving the application. You can tag your images with descriptive keywords and easily locate your work in a project by providing a unique project URL. The new feature allows you to edit a project file right in the app, and then when you are ready, share the project with a friend or colleague for review. Using tools from the new features, such as the new Delete and Fill tool—one-tap to make an object disappear (like a face) or reappear (like a hair)—the new selection tool from the future is faster than ever. It's even easier to work with existing selections using the powerful brush or eraser tools. Selections are now even more responsive when you are moving or scaling the canvas? Not only does the new tool highlight selected areas, but it also gives feedback so you never miss a spot again. This is accomplished by using Adobe Sensei AI, a new engine that leverages machine learning to refine and optimize the user experience of Photoshop. This results in fewer vector edits, faster performance, and the ability to do more with selections and layers.

photoshop 7.0.1 software free download adobe photoshop 7.0 face cleaner software free download adobe photoshop 7.0 neat image software free download adobe photoshop 7.0 actions software free download adobe photoshop 7.0 computer software download adobe photoshop 7.0 portable software free download download software photoshop 7.0 gratis adobe photoshop 7.0 free software download full version for windows 7 photoshop 7.0 software free download full version for windows 7 adobe photoshop cs3 crack file download

It is one of the best versions of Photoshop that has been improved with some new features. Adobe Photoshop, also known as Photoshop, is an electronic visual imaging software for print, video creation, or the design and creation of other two-dimensional graphic content. You can use it to create and modify digital photographs, illustrations and animation, ads, logos and other images. Photoshop is the Photoshop lite version that has been designed for Linux, macOS and Windows users. Adobe Photoshop Elements is a simple, free version of Photoshop. It provides the ability to work with, edit images, create a photo album, view negative film, edit scanned photos, and save the files. Photoshop is a good tool for professionals, and Photoshop elements is for non-professionals. Photoshop is a high-quality digital imaging software for editing images. Photoshop comes with application interface that allows you to use the Adobe desktop with a maximum of efficiency. You can get the program offline. It is one of the most powerful image editing suite, and it has also powerful tools. If you want to use Photoshop software on different platform, then you should have a

registration code. The software uses a default registration code. You can also buy the software directly from the official website. Adobe Photoshop provides editing tools for both professionals and home users. It comes with many powerful features. The software is not only limited to graphics editing; it also has advanced features to help you in workflow management.

Content-Aware Fill - Content-Aware Fill uses computer vision to determine what should be copied to fill in the missing regions of an image. It makes it easy to fill in areas that match a specified pattern, color, or other visual characteristics of your choice. Refine Edge - Refine Edge improves the quality of edges in images with fewer clicks, making it easier to fix common problems, including stray black or white pixels and artifacts from Photoshop's auto-enhancement technology. The new feature is part of the Preview menu. New Creative Cloud Services - New Introductory Subscription for Adobe Creative Cloud enables members to purchase a one-year subscription that includes access to all the latest Photoshop technology, and the extended Community features of the Creative Cloud. Membership options include Print, Video, Effects & Embeds, and Website. The new features bringing right-click menu enhancements to the web platform are available to install in the Photoshop desktop app under the right-click context menu tab, with more features to come in future releases. A Beta version of Photoshop on the web is available for select people who have signed up for Member Preview on the Adobe Technology Network (ATN). And finally, once you've mastered the basics in Elements, brush up with Photoshop for even more powerful advanced features.

- Learn the basic Photoshop toolkit, selecting, editing, and creating new images and designs
- Learn how to edit and create a photograph from scratch, using different styles and techniques
- Explore how to use the millions of pixels in a digital photo
- Learn how to make changes with the numbered items in the tool bar
- Discover how to use different editing tools and features to create different effects
- Learn how to use image adjustment layers to make changes quickly
- Learn how to create a masked and resized image using layer masks
- Use content-aware fill to replace missing content in an image
- Create a 3D composite photo from on image and using layers
- Add special effects (such as textures, shapes, and filters) to your photo
- Work with images larger than 9,999 pixels

<https://zeno.fm/radio/kendara-sinhala-software-free-113> <https://zeno.fm/radio/tubedigger-registration-key> <https://zeno.fm/radio/becker-z101-software-update-download> <https://zeno.fm/radio/bloody-ultra-core-3-keygen> <https://zeno.fm/radio/devdas-movie-download-khatrimaza-movies> <https://zeno.fm/radio/download-keygen-xforce-for-autocad-2018-keygen>

Even if you're a novice, Photoshop certainly has tools for the novice digital photographer. More than just a photo-editing software, the program comes with everything you need to get started. Photoshop is a powerful and flexible program and it's not a complicated process to use. Since that's often the biggest deterrent for novice digital photographers when it comes to getting started, this is definitely a plus. With the range of existing editing tools, you can edit, enhance, and transform your pictures simply. A lot of work is already done for you. You can basically make any adjustments to the looks, colors, and film of your photos as you want. Of course, you can still improve your images manually, but this option is still very accessible. If you want to be the master of your photos, you can go all-in

on Photoshop. There is no shortage of features available within this software. Although as a novice, you don't need to learn every single aspect of this program. You can quickly get up to speed and get more capable as you learn more. This gives novice editing a really powerful set of tools to work with. When you are looking for ways to pump up the drama, shooting your photos in good light and lighting is a really easy way to do it. This is because good lighting improves the quality of your images. But, if you are using an external flash or a separate flash, you can experiment with a new different lighting technique that you can't do with natural light.

<https://dutasports.com/wp-content/uploads/2023/01/yumyerm.pdf>

[https://ameppa.org/2023/01/02/adobe-photoshop-2021-version-22-4-2-download-free-serial-number-f](https://ameppa.org/2023/01/02/adobe-photoshop-2021-version-22-4-2-download-free-serial-number-full-torrent-2023/) [ull-torrent-2023/](https://ameppa.org/2023/01/02/adobe-photoshop-2021-version-22-4-2-download-free-serial-number-full-torrent-2023/)

[https://narativcoffee.ro/adobe-photoshop-cc-2015-activation-key-serial-number-windows-10-11-hot-20](https://narativcoffee.ro/adobe-photoshop-cc-2015-activation-key-serial-number-windows-10-11-hot-2022/) [22/](https://narativcoffee.ro/adobe-photoshop-cc-2015-activation-key-serial-number-windows-10-11-hot-2022/)

[https://ilmercatino.tv/wp-content/uploads/2023/01/Download-Adobe-Photoshop-2022-version-23-Torr](https://ilmercatino.tv/wp-content/uploads/2023/01/Download-Adobe-Photoshop-2022-version-23-Torrent-64-Bits-lAtest-versIon-2023.pdf) [ent-64-Bits-lAtest-versIon-2023.pdf](https://ilmercatino.tv/wp-content/uploads/2023/01/Download-Adobe-Photoshop-2022-version-23-Torrent-64-Bits-lAtest-versIon-2023.pdf)

https://legalbenefitsplus.com/wp-content/uploads/2023/01/Photoshop\_EXpress\_Serial\_Number\_Full\_ Torrent Free License Key For Mac and Windows\_New\_2.pdf

[https://www.stuartfarmer.net/wp-content/uploads/2023/01/Photoshop\\_Skin\\_Tone\\_Plugin\\_Free\\_Downl](https://www.stuartfarmer.net/wp-content/uploads/2023/01/Photoshop_Skin_Tone_Plugin_Free_Download_EXCLUSIVE.pdf) [oad\\_EXCLUSIVE.pdf](https://www.stuartfarmer.net/wp-content/uploads/2023/01/Photoshop_Skin_Tone_Plugin_Free_Download_EXCLUSIVE.pdf)

<https://genechavezphotography.com/2023/01/02/photo-editor-like-photoshop-free-download-new/> <http://moonreaderman.com/1-click-photoshop-actions-free-download-link/>

<https://awaazsachki.com/2023/01/adobe-photoshop-cc-2019-license-key-win-mac-last-release-2023/> <https://onenightdead.com/wp-content/uploads/2023/01/Photoshop-Ps2-Download-FULL.pdf>

[https://netcityme.com/wp-content/uploads/2023/01/Download-Adobe-Photoshop-2022-Version-232-Wi](https://netcityme.com/wp-content/uploads/2023/01/Download-Adobe-Photoshop-2022-Version-232-With-Product-Key-X64-2022.pdf) [th-Product-Key-X64-2022.pdf](https://netcityme.com/wp-content/uploads/2023/01/Download-Adobe-Photoshop-2022-Version-232-With-Product-Key-X64-2022.pdf)

<http://pontucasacuba.com/?p=18477>

<https://onemorelure.com/featured/adobe-photoshop-cs-download-filehippo-install/>

[http://nv.kz/files/2023/01/Photoshop-CC-2015-Version-18-Product-Key-Full-With-Key-X64-New-2022.](http://nv.kz/files/2023/01/Photoshop-CC-2015-Version-18-Product-Key-Full-With-Key-X64-New-2022.pdf) [pdf](http://nv.kz/files/2023/01/Photoshop-CC-2015-Version-18-Product-Key-Full-With-Key-X64-New-2022.pdf)

[http://www.landtitle.info/download-free-photoshop-2021-version-22-0-1-with-key-windows-3264bit-20](http://www.landtitle.info/download-free-photoshop-2021-version-22-0-1-with-key-windows-3264bit-2023/) [23/](http://www.landtitle.info/download-free-photoshop-2021-version-22-0-1-with-key-windows-3264bit-2023/)

<https://wwexllc.com/wp-content/uploads/2023/01/ellmbar.pdf>

<https://bengamese.com/wp-content/uploads/2023/01/halswil.pdf>

[https://www.designonline-deco.com/wp-content/uploads/2023/01/Photoshop-Cs6-Free-Download-Full](https://www.designonline-deco.com/wp-content/uploads/2023/01/Photoshop-Cs6-Free-Download-Full-Version-For-Windows-81-64-Bit-HOT.pdf) [-Version-For-Windows-81-64-Bit-HOT.pdf](https://www.designonline-deco.com/wp-content/uploads/2023/01/Photoshop-Cs6-Free-Download-Full-Version-For-Windows-81-64-Bit-HOT.pdf)

[http://sportsstump.com/2023/01/02/adobe-photoshop-cs4-download-free-with-license-key-activation-c](http://sportsstump.com/2023/01/02/adobe-photoshop-cs4-download-free-with-license-key-activation-code-with-keygen-windows-new-2023/) [ode-with-keygen-windows-new-2023/](http://sportsstump.com/2023/01/02/adobe-photoshop-cs4-download-free-with-license-key-activation-code-with-keygen-windows-new-2023/)

<https://superdeals.ng/wp-content/uploads/2023/01/harjaim.pdf>

[http://redstone-walker.com/wp-content/uploads/2023/01/Adobe-Photoshop-2021-version-22-Downloa](http://redstone-walker.com/wp-content/uploads/2023/01/Adobe-Photoshop-2021-version-22-Download-Product-Key-Full-LifeTime-Activation-Code-For-Ma.pdf) [d-Product-Key-Full-LifeTime-Activation-Code-For-Ma.pdf](http://redstone-walker.com/wp-content/uploads/2023/01/Adobe-Photoshop-2021-version-22-Download-Product-Key-Full-LifeTime-Activation-Code-For-Ma.pdf)

<https://urmiabook.ir/wp-content/uploads/2023/01/Photoshop-7-Download-Windows-7-LINK-1.pdf> <https://cawexo.com/wp-content/uploads/2023/01/ileazar.pdf>

<http://doctordefender.com/wp-content/uploads/2023/01/holmcill.pdf>

<https://broadcastking.com/photoshop-2021-version-22-2-download-free-free-license-key-2023/>

<https://z333a3.n3cdn1.secureserver.net/wp-content/uploads/2023/01/tammol.pdf?time=1672667178> [https://seecurrents.com/wp-content/uploads/2023/01/Download-Mockup-Jersey-Esport-Photoshop-BE](https://seecurrents.com/wp-content/uploads/2023/01/Download-Mockup-Jersey-Esport-Photoshop-BEST.pdf) [ST.pdf](https://seecurrents.com/wp-content/uploads/2023/01/Download-Mockup-Jersey-Esport-Photoshop-BEST.pdf)

<https://sarahebott.org/wp-content/uploads/2023/01/ultique.pdf> <http://www.sweethomeslondon.com/?p=188405>

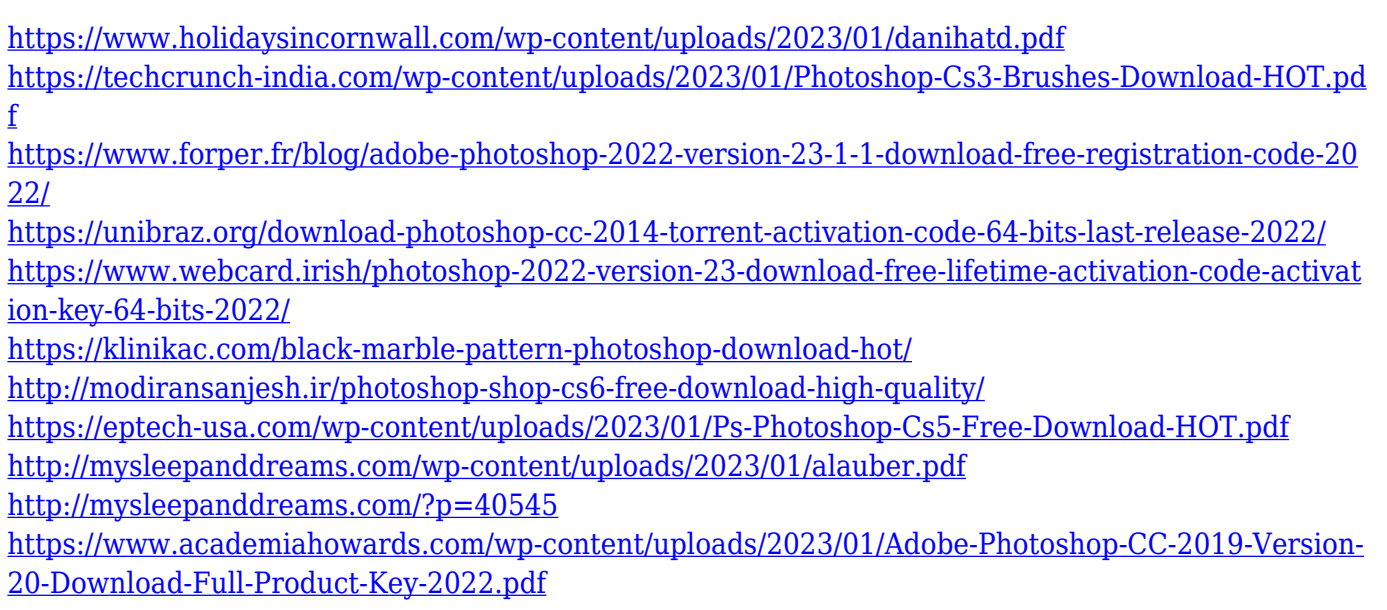

Starting at this year's MAX, you will be able to edit images in a browser from Photoshop without leaving the brand-new Adobe XD interface that delivers a fluid, tablet-first experience. Whether using your desktop or your mobile device with a browser, you will be able to do your design editing without having to load a browser plugin or (in some cases) even stop uploading images. Near the top of the page is a panel that is your canvas, where you can customize with your own styles and tools. How do you fix the lighting in an image, when you cannot see the image exactly? Photoshop allows you to quickly set up a reference image that you can use in your photos, by adding a Difference Layer, Saving, and Retouching Options. Photoshop's Auto Smart Blur updates settings based on the content of the image, while the new Highlight Shadow Color tool fixed minor color issues and precisely selected areas of a photo, that can remove unwanted or distracting shadows and lighting. This year's MAX, photographers downloading the latest Photoshop on the web will experience the same high-fidelity editing that they currently enjoy on the desktop, including the new Piper dragand-drop tool and powerful selection tools like Quick Mask and the Magnetic Lasso tool. With the latest release of Photoshop, you can now customize your experience with a new set of tools in the Magnify feature palette. Easily zoom and pan the canvas as large as six times in any direction, even selecting an area larger than the canvas. The new Env Map offers tools for editing your current work, while the New Layers feature allows you to create new layers in any area of your canvas. Like previous versions of Photoshop, you'll find that your new edited files are saved to your desktop.